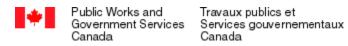

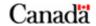

## **Contract Checklist**

| 1 | Obtain commitment/requisition number                                                         |
|---|----------------------------------------------------------------------------------------------|
| 2 | Commit funds                                                                                 |
| 3 | Obtain or create statement of work                                                           |
| 4 | Obtain or complete the Security Requirement Checklist                                        |
| 5 | Complete a competitive or directed procurement process within PS Online                      |
| 6 | Verify consultant's information and confirm consultant's availability (résumés and projects) |
| 7 | Negotiate rate                                                                               |
| 8 | Complete the contract document by including as a minimum: (see contract template)            |
|   | A) PS Online clause                                                                          |
|   | B) Security                                                                                  |
|   | C) Priority of Documents                                                                     |
|   | D) Requirement/Statement of Work                                                             |
|   | E) Contract Period                                                                           |
|   | F) Deliverables                                                                              |
|   | G) Contract Period                                                                           |
|   | H) Basis of Payment                                                                          |
|   | I) Method of Payment                                                                         |
|   | J) Contractual Authority                                                                     |
|   | K) Technical Authority                                                                       |
|   | L) Inspection                                                                                |
| 9 | Mail two copies of signed contract to supplier                                               |